## **Expresso Livre Comunidade - Melhoria #1240**

# **Implementar equivalência de módulos nas traduções**

12/05/2023 19:40 h - Mauricio Luiz Viani

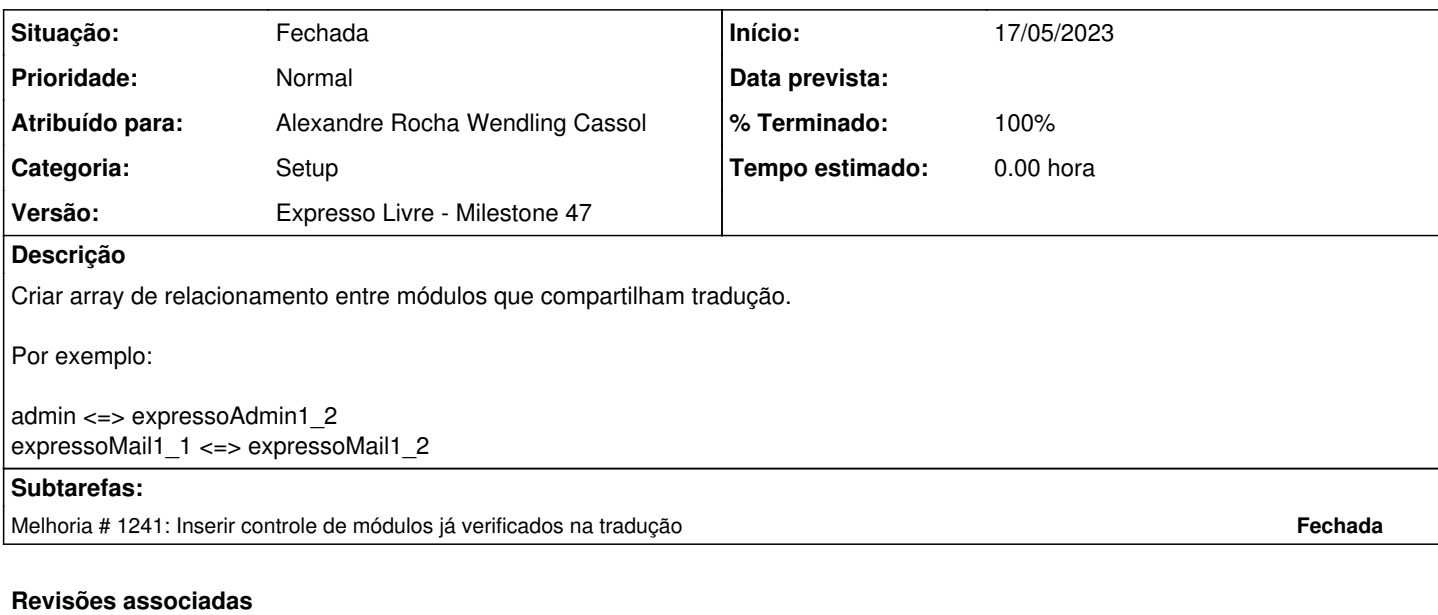

#### **Revisão eec5d423 - 12/05/2023 20:02 h - Alexandre Rocha Wendling Cassol**

Issue #1240 - Implementar equivalência de módulos nas traduções

### **Histórico**

#### **#1 - 12/05/2023 20:02 h - Alexandre Rocha Wendling Cassol**

*- % Terminado alterado de 0 para 80*

*- Situação alterado de Nova para Resolvida*

### **#2 - 28/05/2023 21:30 h - Mauricio Luiz Viani**

*- Situação alterado de Resolvida para Fechada*